## **How to obtain the list of registered Customers via API?**

URL: http://www.nomedoseusite.com.br/api\_customers.php?cID=&search=&date\_fr om=&date\_to=&status=&customers\_groups\_id=&customers\_language=&action=c ustomers

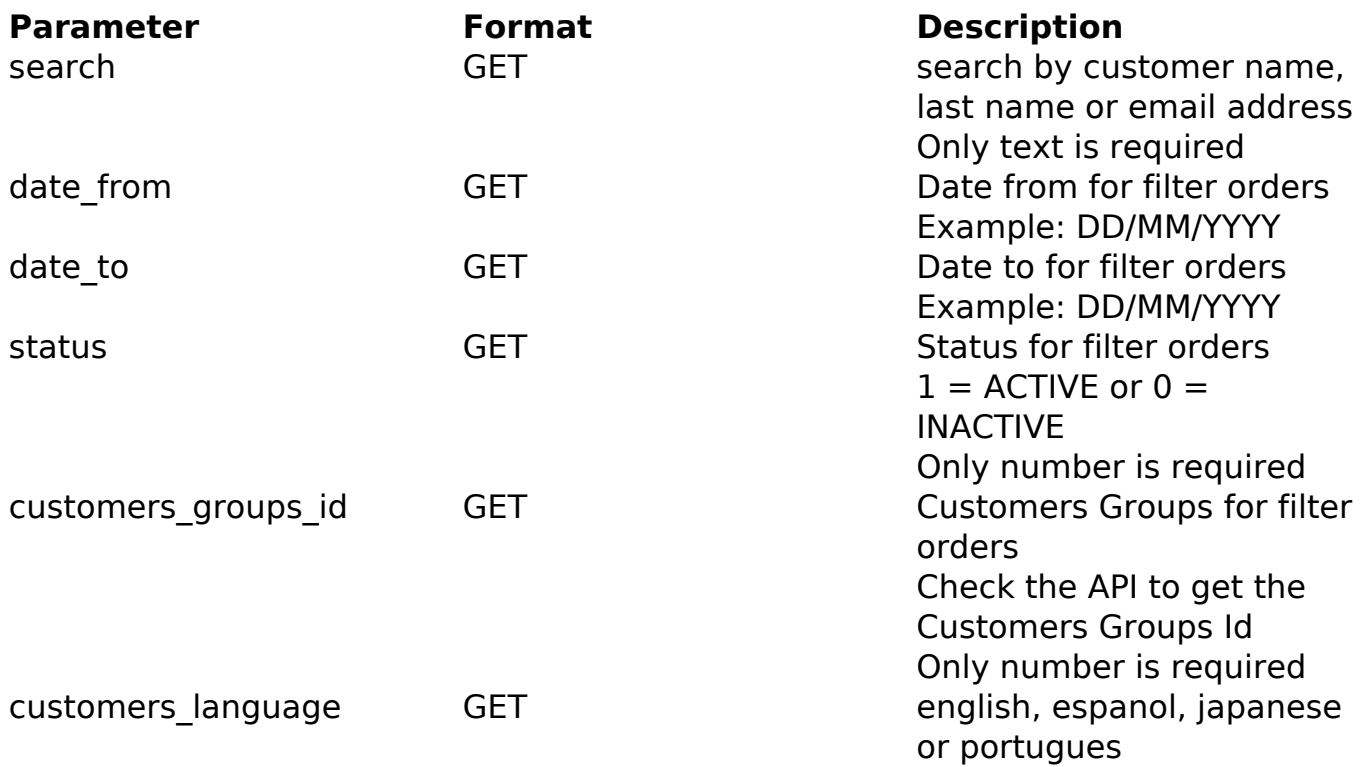

## PHP Sample:

```
 // sample customers list
 $add_query_order = '';
$search = '';
 if ($search != '') {
  $add_query_order .= '&search='.$search;
 }
 $date_from = '';
 if ($date_from != '') {
  $add_query_order .= '&date_from='.$date_from;
 }
\text{Sdate\_to} = \text{'''}if (\text{state_to} != '') {
  $add_query_order .= '&date_to='.$date_to;
 }
Sstatus = '': if ($status != '') {
  $add_query_order .= '&status='.$status;
 }
 $customers_groups_id = '';
                            Page 1 / 2
```
**(c) 2024 MFORMULA FAQ <info@mformula.net> | 2024-05-03 21:23**

[URL: https://faq.mformula.net/content/0/1068/en-us/how-to-obtain-the-list-of-registered-customers-via-api.html](https://faq.mformula.net/content/0/1068/en-us/how-to-obtain-the-list-of-registered-customers-via-api.html)

```
 if ($customers_groups_id != '') {
   $add_query_order .= '&customers_groups_id='.$customers_groups_id;
  }
  $customers_language = '';
  if ($customers_language != '') {
   $add_query_order .= '&customers_language='.$customers_language;
  }
  $url = $domain_url . '/api_customers.php?action=customers'.$add_query
_order;
 Sch = curl init(Surl); curl_setopt($ch, CURLOPT_RETURNTRANSFER, true);
  curl_setopt($ch, CURLOPT_SSL_VERIFYPEER, false); 
  curl_setopt($ch, CURLOPT_HTTPHEADER, array( 
   'Content-Type: application/json',
   "Cache-Control: no-cache", 
   'Usuario1: ' . base64_encode($usuario1),
   'Senha1: ' . base64_encode($senha1)) 
  ); 
 $result = curl\_exec({%ch}); curl_close($ch);
 print_r($result);
  // sample customers list eof
```
Return:

Obs: Limit of 1000 customers per consult

customers\_id customers\_lastname customers\_firstname date account created referral customers\_status

Unique solution ID: #2075 Author: MFORMULA Last update: 2018-08-30 13:12

**(c) 2024 MFORMULA FAQ <info@mformula.net> | 2024-05-03 21:23**

[URL: https://faq.mformula.net/content/0/1068/en-us/how-to-obtain-the-list-of-registered-customers-via-api.html](https://faq.mformula.net/content/0/1068/en-us/how-to-obtain-the-list-of-registered-customers-via-api.html)